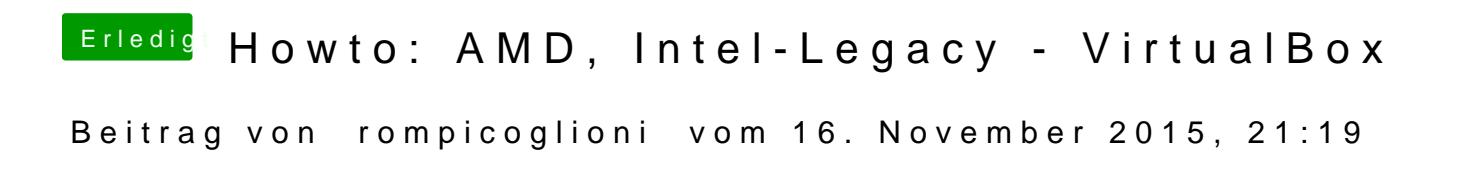

Nööö, aber wannst meinst.